## **Webview Browser**

**Jonathan Zdziarski**

 **Beginning Android 2** Mark Murphy,2010-06-04 The Android development platform, created by Google and the Open Handset Alliance, is a platform in its truest sense, encompassing hundreds of classes beyond the traditional Java classes and open source components that ship with the SDK. With Beginning Android 2, you'll learn how to develop applications for Android 2.x mobile devices, using simple examples that are ready to run with your copy of the software development kit. Author, Android columnist, writer, developer, and community advocate Mark L. Murphy will show you what you need to know to get started programming Android applications, including how to craft graphical user interfaces, use GPS, and access web services.

 **The Android Developer's Collection (Collection)** James Steele,Nelson To,Shane Conder,2011-12-09 The Android Developer's Collection includes two highly successful Android application development eBooks: The Android Developer's Cookbook: Building Applications with the Android SDK Android Wireless Application Development, Second Edition This collection is an indispensable resource for every member of the Android development team: software developers with all levels of mobile experience, team leaders and project managers, testers and QA specialists, software architects, and even marketers. Completely up-to-date to reflect the newest and most widely used Android SDKs, The Android Developer's Cookbook is the essential resource for developers building apps for any Android device, from phones to tablets. Proven, modular recipes take you from the absolute basics to advanced location-based services, security techniques, and performance optimization. You'll learn how to write apps from scratch, ensure interoperability, choose the best solutions for common problems, and avoid development pitfalls. Android Wireless Application Development, Second Edition, delivers all the up-to-date information, tested code, and best practices you need to create and market successful mobile apps with the latest

versions of Android. Drawing on their extensive experience with mobile and wireless development, Lauren Darcey and Shane Conder cover every step: concept, design, coding, testing, packaging, and delivery. Every chapter of this edition has been updated for the newest Android SDKs, tools, utilities, and hardware. All sample code has been overhauled and tested on leading devices from multiple companies, including HTC, Motorola, and ARCHOS. Many new examples have been added, including complete new applications. In this collection, coverage includes Implementing threads, services, receivers, and other background tasks Providing user alerts Organizing user interface layouts and views Managing user-initiated events such as touches and gestures Recording and playing audio and video Using hardware APIs available on Android devices Interacting with other devices via SMS, Web browsing, and social networking Storing data efficiently with SQLite and its alternatives Accessing location data via GPS Using location-related services such as the Google Maps API Building faster applications with native code Providing backup and restore with the Android Backup Manager Testing and debugging apps throughout the development cycle Using Web APIs, using the Android NDK, extending application reach, managing users, synchronizing data, managing backups, and handling advanced user input Editing Android manifest files, registering content providers, and designing and testing apps Working with Bluetooth, voice recognition, App Widgets, live folders, live wallpapers, and global search Programming 3D graphics with OpenGL ES 2.0

 **Android Tutorials - Herong's Tutorial Examples** Herong Yang,2021-05-01 This book is a collection of notes and sample codes written by the author while he was learning Android system. Topics include Installing of Android SDK on Windows, Creating and running Android emulators, Developing First Android Application - HelloAndroid, Creating Android Project with 'android' Command, Building, Installing and Running the Debug Binary Package,

Inspecting Android Application Package (APK) Files, Using Android Debug Bridge (adb) Tool, Copying files from and to Android device, Understanding Android File Systems, Using Android Java class libraries, Using 'adb logcat' Command for Debugging. Updated in 2023 (Version v3.05) with ADB tutorials. For latest updates and free sample chapters, visit https://www.herongyang.com/Android.

 **Building Hybrid Android Apps with Java and JavaScript** Nizamettin Gok,Nitin Khanna,2013-07-23 Build HTML5-based hybrid applications for Android with a mix of native Java and JavaScript components, without using third-party libraries and wrappers such as PhoneGap or Titanium. This concise, hands-on book takes you through the entire process, from setting up your development environment to deploying your product to an app store. Learn how to create apps that have access to native APIs, such as location, vibrator, sensors, and the camera, using a JavaScript/Java bridge—and choose the language that gives you better performance for each task. If you have experience with HTML5 and JavaScript, you'll quickly discover why hybrid app development is the wave of the future. Set up a development environment with HTML, CSS, and JavaScript tools Create your first hybrid Android project, using Eclipse IDE Use the WebView control to host your hybrid application Explore hybrid application architecture, including JavaScript/Java communication Build singlepage applications, using JavaScript libraries such as Backbone and Underscore Get optimization tips and useful snippets for CSS, DOM, and JavaScript Distribute your application to Google Play and the Amazon Appstore

 Advanced API Security Prabath Siriwardena,2017-10-08 This book will prepare you to meet the next wave of challenges in enterprise security, guiding you through and sharing best practices for designing APIs for rock-solid security. It will explore different security standards and protocols, helping you choose the right option for your needs. Advanced API Security, Second Edition explains in depth how to secure APIs from traditional HTTP Basic

Authentication to OAuth 2.0 and the standards built around it. Keep your business thriving while keeping enemies away. Build APIs with rock-solid security. The book takes you through the best practices in designing APIs for rock-solid security, provides an in depth understanding of most widely adopted security standards for API security and teaches you how to compare and contrast different security standards/protocols to find out what suits your business needs, the best. This new edition enhances all the topics discussed in its predecessor with the latest up to date information, and provides more focus on beginners to REST, JSON, Microservices and API security. Additionally, it covers how to secure APIs for the Internet of Things (IoT). Audience: The Advanced API Security 2nd Edition is for Enterprise Security Architects and Developers who are designing, building and managing APIs. The book will provide guidelines, best practices in designing APIs and threat mitigation techniques for Enterprise Security Architects while developers would be able to gain handson experience by developing API clients against Facebook, Twitter, Salesforce and many other cloud service providers. What you'll learn • Build APIs with rock-solid security by understanding best practices and design guidelines.• Compare and contrast different security standards/protocols to find out what suits your business needs, the best.• Expand business APIs to partners and outsiders with Identity Federation.• Get hands-on experience in developing clients against Facebook, Twitter, and Salesforce APIs.• Understand and learn how to secure Internet of Things.

**The Android Developer's Cookbook** lames Steele.Nelson To,2010-10-17 Want to get started building applications for Android, the world's hottest, fast-growing mobile platform? Already building Android applications and want to get better at it? This book brings together all the expert guidance—and code—you'll need! Completely up-to-date to reflect the newest and most widely used Android SDKs, The Android Developer's Cookbook is the essential resource for developers building apps for any Android device, from phones to tablets. Proven, modular recipes take you from the absolute basics to advanced locationbased services, security techniques, and performance optimization. You'll learn how to write apps from scratch, ensure interoperability, choose the best solutions for common problems, and avoid development pitfalls. Coverage includes: Implementing threads, services, receivers, and other background tasks Providing user alerts Organizing user interface layouts and views Managing user-initiated events such as touches and gestures Recording and playing audio and video Using hardware APIs available on Android devices Interacting with other devices via SMS, web browsing, and social networking Storing data efficiently with SQLite and its alternatives Accessing location data via GPS Using location-related services such as the Google Maps API Building faster applications with native code Providing backup and restore with the Android Backup Manager Testing and debugging apps throughout the development cycle Turn to The Android Developer's Cookbook for proven, expert answers—and the code you need to implement them. It's all you need to jumpstart any Android project, and create high-value, feature-rich apps that sell!

Android a Quick course (EN) ,

**The Complete Idiot's Guide to Android App**

**Development** Christopher Froehlich,2011-07-05 An operating manual for the hottest mobile operating system. The Complete Idiot's Guide® to Android App Development gets novice developers up and running quickly on creating their very own mobile applications, with step-by-step instruction on everything they need to design, develop, test, and publish their fully-featured apps. The Android operating system is now the largest mobile platform in the U.S., and there are now more than 90,000 apps available. Android is completely open and free to all developers. Topics covered include: • Designing effective and easy-to-navigate user interfaces for apps • Adding audio and video support to apps • Making the most of Android's hardware, including GPS, social

media, built-in camera, and voice integration • Publishing application to the Android market

 Beginning Android 4 Mark Murphy,Grant Allen,2012-03-15 Beginning Android 4 is an update to Beginning Android 3, originally written by Mark Murphy. It is your first step on the path to creating marketable apps for the burgeoning Android Market, Amazon's Android Appstore, and more. Google's Android operating-system has taken the industry by storm, going from its humble beginnings as a smartphone operating system to its current status as a platform for apps that run across a gamut of devices from phones to tablets to netbooks to televisions, and the list is sure to grow. Smart developers are not sitting idly by in the stands, but are jumping into the game of creating innovative and salable applications for this fast-growing, mobile- and consumer-device platform. If you're not in the game yet, now is your chance! Beginning Android 4 is fresh with details on the latest iteration of the Android platform. Begin at the beginning by installing the tools and compiling a skeleton app. Move through creating layouts, employing widgets, taking user input, and giving back results. Soon you'll be creating innovative applications involving multitouch, multi-tasking, location-based feature sets using GPS. You'll be drawing data live from the Internet using web services and delighting your customers with life-enhancing apps. Not since the PC era first began has there been this much opportunity for the common developer. What are you waiting for? Grab your copy of Beginning Android 4 and get started!

 **Beginning Android 3** Mark Murphy,2011-10-13 The vibrant and rich Android development platform, created by Google and the Open Handset Alliance, continues to be a platform in its truest sense, encompassing hundreds of classes beyond the traditional Java classes and open source components that ship with the software development kit. Android's continued growth includes support for Flash and Flash gaming apps, Wi-Fi tethering, improved performance, WebM or WebMedia integration for HTML5based video and other multimedia APIs, Chrome OS (WebOS) integration, and more. With Beginning Android 3, you'll learn how to develop applications for Android 3 mobile devices using simple examples that are ready to run with your copy of the software development kit. Author, Android columnist, developer, and community advocate Mark L. Murphy will show you what you need to know to get started programming Android applications, including how to craft graphical user interfaces, use GPS, multitouch, multi-tasking, and access web services.

 Information Security Applications Yongdae Kim,Heejo Lee,Adrian Perrig,2014-07-08 This book constitutes the thoroughly refereed proceedings of the 14th International Workshop on Information Security Applications, WISA 2013, held on Jeju Island, Korea, in August 2013. The 15 revised full papers and 2 short papers presented were carefully reviewed and selected from 39 submissions. The papers are organized in topical sections such as cryptography, social network security, mobile security, network security, future applications and privacy.

 Information Fusion for Cyber-Security Analytics Izzat M Alsmadi,George Karabatis,Ahmed Aleroud,2016-10-21 This book highlights several gaps that have not been addressed in existing cyber security research. It first discusses the recent attack prediction techniques that utilize one or more aspects of information to create attack prediction models. The second part is dedicated to new trends on information fusion and their applicability to cyber security; in particular, graph data analytics for cyber security, unwanted traffic detection and control based on trust management software defined networks, security in wireless sensor networks & their applications, and emerging trends in security system design using the concept of social behavioral biometric. The book guides the design of new commercialized tools that can be introduced to improve the accuracy of existing attack prediction models. Furthermore, the book advances the use of Knowledge-based Intrusion Detection Systems (IDS) to

complement existing IDS technologies. It is aimed towards cyber security researchers.

 Android Wireless Application Development Shane Conder,Lauren Darcey,2011 This is the eBook version of the printed book. Updated for the newest SDKs, tools, and hardware, Android Wireless Application Development , Second Edition delivers everything you need to create and market successful Android mobile apps. Lauren Darcey and Shane Conder cover every step and present the principles of effective Android application design. Every chapter has been updated for the newest Android SDKs, tools, utilities, and hardware, and all sample code has been overhauled and tested on devices from several leading companies, with many new examples added. For every Android development team member: developers, architects, team leaders, project managers, testers, QA specialists, and even marketers.

 Building Hybrid Android Apps with Java and JavaScript Nizamettin Gok,Nitin Khanna,2013-07-23 Build HTML5-based hybrid applications for Android with a mix of native lava and JavaScript components, without using third-party libraries and wrappers such as PhoneGap or Titanium. This concise, hands-on book takes you through the entire process, from setting up your development environment to deploying your product to an app store. Learn how to create apps that have access to native APIs, such as location, vibrator, sensors, and the camera, using a JavaScript/Java bridge—and choose the language that gives you better performance for each task. If you have experience with HTML5 and JavaScript, you'll quickly discover why hybrid app development is the wave of the future. Set up a development environment with HTML, CSS, and JavaScript tools Create your first hybrid Android project, using Eclipse IDE Use the WebView control to host your hybrid application Explore hybrid application architecture, including JavaScript/Java communication Build singlepage applications, using JavaScript libraries such as Backbone and Underscore Get optimization tips and useful snippets for CSS,

DOM, and JavaScript Distribute your application to Google Play and the Amazon Appstore

 Learn JavaFX 8 Kishori Sharan,2015-04-02 Learn JavaFX 8 shows you how to start developing rich-client desktop applications using your Java skills and provides comprehensive coverage of JavaFX 8's features. Each chapter starts with an introduction to the topic at hand, followed by a step-by-step discussion of the topic with small snippets of code. The book contains numerous figures aiding readers in visualizing the GUI that is built at every step in the discussion. The book starts with an introduction to JavaFX and its history. It lists the system requirements and the steps to start developing JavaFX applications. It shows you how to create a Hello World application in JavaFX, explaining every line of code in the process. Later in the book, author Kishori Sharan discusses advanced topics such as 2D and 3D graphics, charts, FXML, advanced controls, and printing. Some of the advanced controls such as TableView, TreeTableView and WebView are covered at length in separate chapters. This book provides complete and comprehensive coverage of JavaFX 8 features; uses an incremental approach to teach JavaFX, assuming no prior GUI knowledge; includes code snippets, complete programs, and pictures; covers MVC patterns using JavaFX; and covers advanced topics such as FXML, effects, transformations, charts, images, canvas, audio and video, DnD, and more. So, after reading and using this book, you'll come away with a comprehensive introduction to the JavaFX APIs as found in the new Java 8 platform.

 **Computer Security -- ESORICS 2015** Günther Pernul,Peter Y A Ryan,Edgar Weippl,2015-10-09 The two-volume set, LNCS 9326 and LNCS 9327 constitutes the refereed proceedings of the 20th European Symposium on Research in Computer Security, ESORICS 2015, held in Vienna, Austria, in September 2015. The 59 revised full papers presented were carefully reviewed and selected from 298 submissions. The papers address issues such as

networks and Web security; system security; crypto application and attacks; risk analysis; privacy; cloud security; protocols and attribute-based encryption; code analysis and side-channels; detection and monitoring; authentication; policies; and applied security.

 **iPhone Open Application Development** Jonathan Zdziarski,2008-10-14 Great for beginners -- even if you don't know object-oriented programming, you can learn from examples on the 'Net and be on your way very soon. You will be able to confidently build apps that rival the ones included by Apple itself.-- Josh Content, iPhone Developer Developers everywhere are eager to create applications for the iPhone, and many of them prefer the open source, community-developed tool chain to Apple's own toolkit. In this new edition of iPhone Open Application Development, author Jonathan Zdziarski covers the latest version of the open toolkit -- now updated for Apple's iPhone 2.x software and iPhone 3G -- and explains in clear language how to create applications using Objective-C and the iPhone API. Zdziarski, who cracked the iPhone code and built the first fully-functional application with the open toolkit, includes detailed recipes and complete examples for graphics and audio programming, games programming with the CoreSurfaces and CoreImage interfaces, working with iTunes, and using sensors. With the open toolkit and this book, you can build iPhone applications that: Display status bars, preference tables, and other standard elements of the iPhone user interface Play pre-recorded files or program-generated sounds Read and write plain text files and HTML files, including pages from the Web, and control display elements, such as scrollbars Read and respond to changes in orientation when the user turns the phone around And more. The first edition of this book developed an instant following and became the center of a movement. The second edition of iPhone Open Application Development will make this open source toolkit an indispensable part of iPhone application development.

 **JavaFX 2.0: Introduction by Example** Carl Dea,2012-05-10 JavaFX 2.0: Introduction by Example provides a quick start to programming the JavaFX 2.0 platform. JavaFX 2.0 provides a rich set of APIs for use in creating graphically exciting client applications written solely in Java. You get a large set of customizable components that can be skinned using CSS techniques that you already know from doing web development. The platform even includes a web rendering engine enabling you to mix HTML content into your applications. Hardware acceleration means that your applications are fast and snappy, taking full advantage of modern graphics processing support at the hardware level. JavaFX 2.0 opens the door to business applications that look good, are fun to use, that take advantage of the medium to present data of all types—text, audio, video, etc.—in ways that engage the user and lead to increased productivity. Getting started with JavaFX 2.0 is surprisingly easy. You already have the Java skills. Very likely you know enough of CSS to get by. All that's left is to get a leg up on the API, and that's where JavaFX 2.0: Introduction by Example can help. In this short book, author Carl Dea takes you through a series of engaging, fun-to-work examples that bring you up to speed with the major facets of the platform. Begin with the fundamentals of installing the software and creating a simple interface. Move in progressive steps through the process of developing a working dialog box for an application. Then let the fun begin as you explore images and animations, audio and video, and finally learn to embed JavaFX applications in a web page as well as embedding HTML5 content within an application. At the end of this book you'll have a good grasp of what JavaFX is all about, and you'll be ready to begin your journey towards mastery of the platform. Entirely example-based Focused on practical applications Full of working code for you to adapt and extend

 **Mobile and Ubiquitous Systems** Patrick Sénac,Max Ott,Aruna Seneviratne,2012-04-23 This book constitutes the thoroughly refereed post-conference proceedings of the 7th International ICST Conference on Mobile and Ubiquitous Systems, MobiQuitous 2010, held in Sydney, Australia, in December 2010. The 24 revised full papers presented were carefully reviewed and selected from 105 submissions. They cover a wide range of topics ranging from papers architectures to toolkits and mechanisms for privacy, energy efficiency and content awareness. In addition there are 11 work in progress papers and a selection of the best poster and workshop papers.

 Java SE 8 for the Really Impatient Cay S. Horstmann,2014 This book concisely introduces Java 8's most valuable new features, including lambda expressions (closures) and streams. If you're an experienced Java programmer, the author's practical insights and sample code will help you quickly take advantage of these and other Java language and platform improvements.

Fuel your quest for knowledge with is thought-provoking masterpiece, **Webview Browser** . This educational ebook, conveniently sized in PDF ( PDF Size: \*), is a gateway to personal growth and intellectual stimulation. Immerse yourself in the enriching content curated to cater to every eager mind. Download now and embark on a learning journey that promises to expand your horizons. .

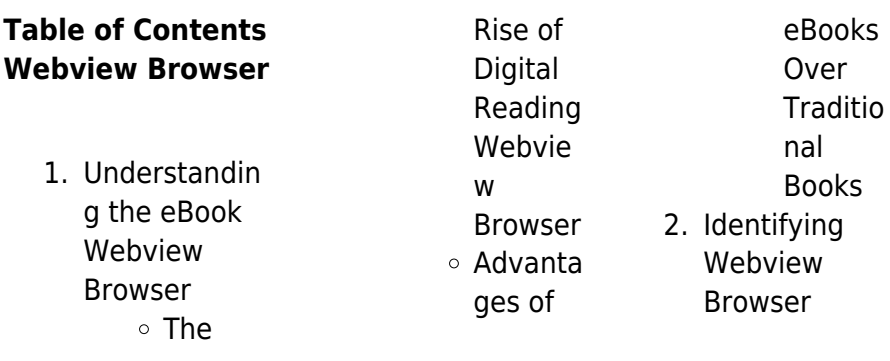

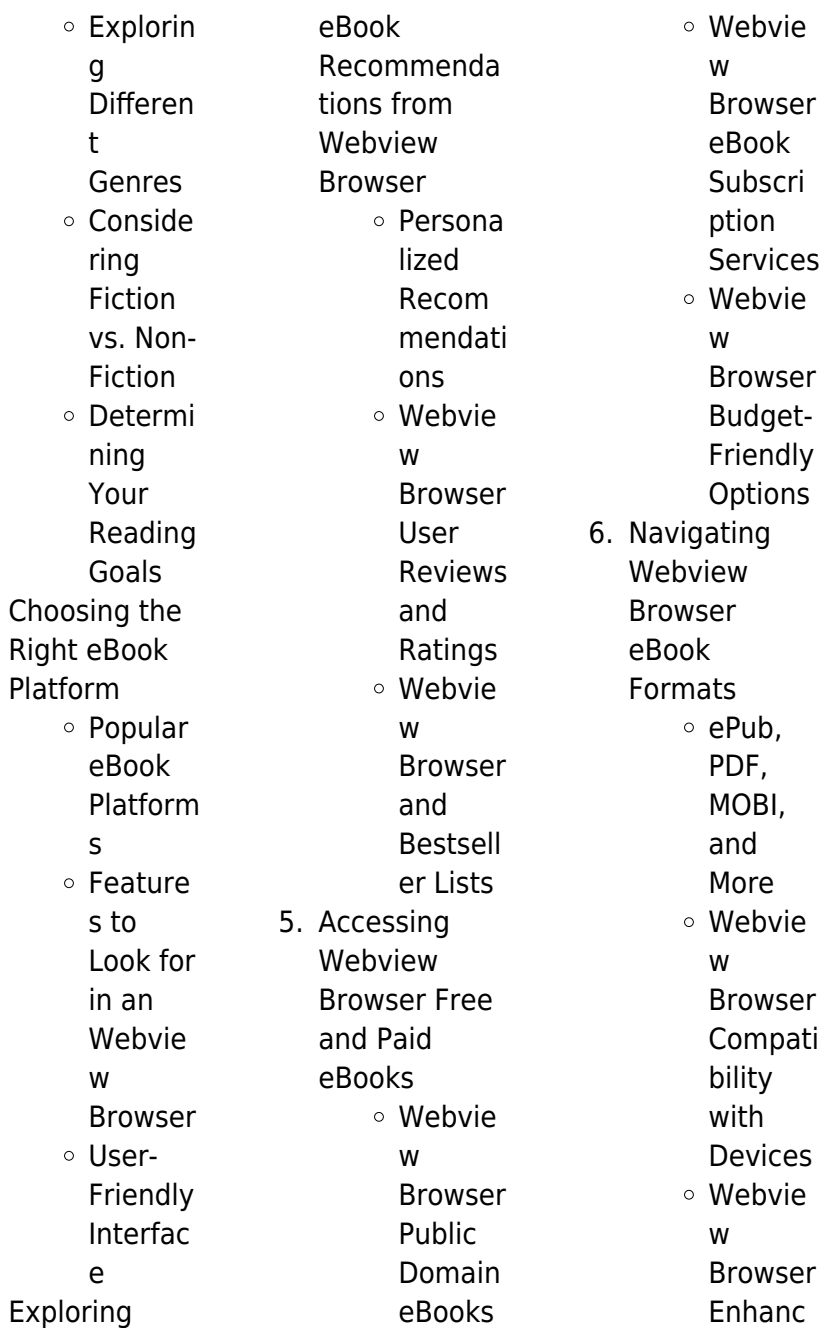

 $4.$ 

 $3.$ 

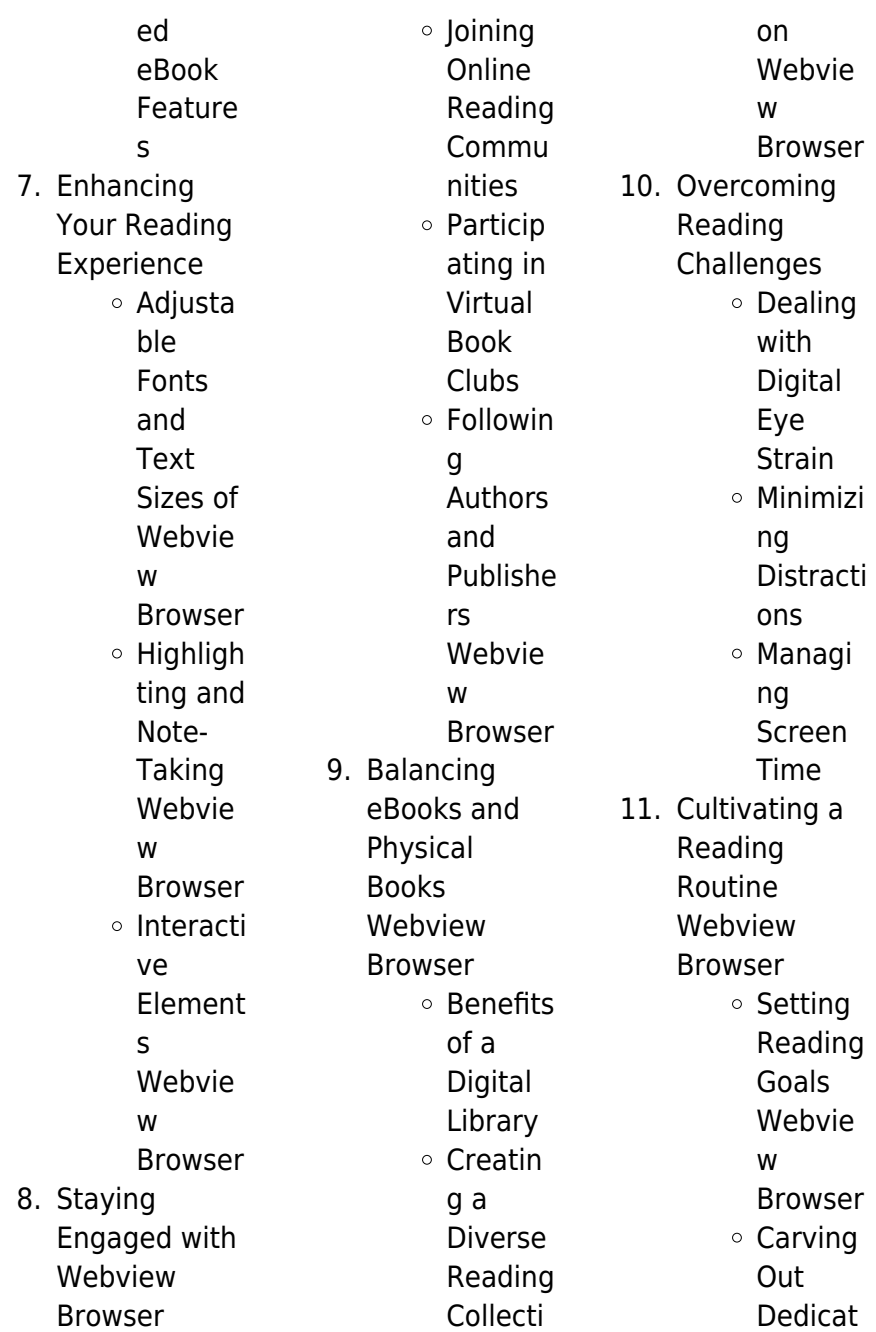

ed Reading Time 12. Sourcing Reliable Information of Webview Browser Fact-Checkin g eBook Content of Webvie w Browser Distingu ishing Credible Sources 13. Promoting Lifelong Learning Utilizing eBooks for Skill Develop ment Explorin g Educati onal eBooks

14. Embracing

eBook Trends Integrat ion of Multime dia Element s Interacti ve and Gamifie d eBooks

#### **Webview Browser Introduction**

In the digital age, access to information has become easier than ever before. The ability to download Webview Browser has revolutionized the way we consume written content. Whether you are a student looking for course material, an avid reader searching for your next favorite book, or a professional seeking

research papers, the option to download Webview Browser has opened up a world of possibilities. Downloading Webview Browser provides numerous advantages over physical copies of books and documents. Firstly, it is incredibly convenient. Gone are the days of carrying around heavy textbooks or bulky folders filled with papers. With the click of a button, you can gain immediate access to valuable resources on any device. This convenience allows for efficient studying, researching, and reading on the go. Moreover, the costeffective nature of downloading

Webview Browser has democratized knowledge. Traditional books and academic journals can be expensive, making it difficult for individuals with limited financial resources to access information. By offering free PDF downloads, publishers and authors are enabling a wider audience to benefit from their work. This inclusivity promotes equal opportunities for learning and personal growth. There are numerous websites and platforms where individuals can download Webview Browser. These websites range from academic databases offering research papers and journals

to online libraries with an expansive collection of books from various genres. Many authors and publishers also upload their work to specific websites, granting readers access to their content without any charge. These platforms not only provide access to existing literature but also serve as an excellent platform for undiscovered authors to share their work with the world. However, it is essential to be cautious while downloading Webview Browser. Some websites may offer pirated or illegally obtained copies of copyrighted material. Engaging in such activities not only violates

copyright laws but also undermines the efforts of authors, publishers, and researchers. To ensure ethical downloading, it is advisable to utilize reputable websites that prioritize the legal distribution of content. When downloading Webview Browser, users should also consider the potential security risks associated with online platforms. Malicious actors may exploit vulnerabilities in unprotected websites to distribute malware or steal personal information. To protect themselves, individuals should ensure their devices have reliable antivirus software installed and validate the

legitimacy of the websites they are downloading from. In conclusion, the ability to download Webview Browser has transformed the way we access information. With the convenience, cost-effectiveness, and accessibility it offers, free PDF downloads have become a popular choice for students, researchers, and book lovers worldwide. However, it is crucial to engage in ethical downloading practices and prioritize personal security when utilizing online platforms. By doing so, individuals can make the most of the vast array of free PDF resources available and embark on a journey of

continuous learning and intellectual growth.

#### **FAQs About Webview Browser Books**

**What is a Webview Browser PDF?** A PDF (Portable Document Format) is a file format developed by Adobe that preserves the layout and formatting of a document, regardless of the software, hardware, or operating system used to view or print it. **How do I create a Webview Browser PDF?** There are several ways to create a PDF: Use software like Adobe Acrobat, Microsoft Word, or

Google Docs, which often have built-in

#### **Webview Browser**

PDF creation tools. Print to PDF: Many applications and operating systems have a "Print to PDF" option that allows you to save a document as a PDF file instead of printing it on paper. Online converters: There are various online tools that can convert different file types to PDF. **How do I edit a Webview Browser PDF?** Editing a PDF can be done with software like Adobe Acrobat, which allows direct editing of text, images, and other elements within the PDF. Some free tools, like PDFescape or Smallpdf, also offer basic editing capabilities. **How do I convert a Webview Browser PDF to another file format?** There

are multiple ways to convert a PDF to another format: Use online converters like Smallpdf, Zamzar, or Adobe Acrobats export feature to convert PDFs to formats like Word, Excel, JPEG, etc. Software like Adobe Acrobat, Microsoft Word, or other PDF editors may have options to export or save PDFs in different formats. **How do I password-protect a Webview Browser PDF?**

Most PDF editing software allows you to add password protection. In Adobe Acrobat, for instance, you can go to "File" -> "Properties" -> "Security" to set a password to restrict access or editing capabilities. Are there any free

alternatives to Adobe Acrobat for working with PDFs? Yes, there are many free alternatives for working with PDFs, such as: LibreOffice: Offers PDF editing features. PDFsam: Allows splitting, merging, and editing PDFs. Foxit Reader: Provides basic PDF viewing and editing capabilities. How do I compress a PDF file? You can use online tools like Smallpdf, ILovePDF, or desktop software like Adobe Acrobat to compress PDF files without significant quality loss. Compression reduces the file size, making it easier to share and download. Can I fill out forms in a PDF file? Yes, most PDF viewers/editors like Adobe Acrobat,

Preview (on Mac), or various online tools allow you to fill out forms in PDF files by selecting text fields and entering information. Are there any restrictions when working with PDFs? Some PDFs might have restrictions set by their creator, such as password protection, editing restrictions, or print restrictions. Breaking these restrictions might require specific software or tools, which may or may not be legal depending on the circumstances and local laws.

### **Webview Browser**

**:**

21000 spanish greek greek spanish vocabulary william - Jun 15 2023

web 21000 spanish greek greek spanish vocabulary gilad soffer 2016 09 15 21000 spanish greek greek spanish vocabulary is a list of more than 21000 words translated from spanish to greek as well as translated from greek to spanish easy to use great for tourists and spanish speakers interested in learning greek **21000 spanish greek greek spanish vocabulary htaccess guide** - Apr 13 2023 web mar 24 2023 21000 spanish greek greek spanish vocabulary gilad soffer 2016 09 15 21000 spanish greek greek spanish vocabulary is a list of more than 21000 words translated

from spanish to greek as well as translated from greek to spanish easy to use great for tourists and spanish speakers interested in learning greek **learning spanish numbers 100 to 1000** - Apr 01 2022 web spanish vocabulary cardinal numbers 100 1000 english n spanish com basic 500 verbs 1000 words audio lessons spanish you will need to match spanish words to their english translation practice each subgroup before moving to a full list more tests at english for spanish speakers learning spanish as a second language 21000 spanish greek greek spanish vocabulary - May 02

2022 web 21000 spanish greek greek spanish vocabulary downloaded from api calvertfoundation org by guest magdalena kiera greece turkey in europe rumania servia montenegro italy spain and portugal lulu com **21000 spanish greek greek spanish vocabulary by gilad soffer** - Oct 07 2022 web language english numerals learn romance languages vocabulary questions in french 21000 czech spanish spanish czech vocabulary ebook by bilingual dictionaries and glossaries authorized for use ectaco audio

phrasebook spanish lt gt english and english 21000 vocabulary dutch greek ebook by gilad soffer **how do you say 21000 in spanish coolconversion** -

Jan 10 2023 web say 21000 in spanish this calculator converts spanish numbers into text and audio say twenty one thousand in spanish spanish number to words numero a letra converter **21000 spanish greek greek spanish vocabulary by gilad soffer** - Jul 16 2023 web asiatic semitic from an how to learn the 20000 vocabulary words that an average 21000 spanish greek greek spanish vocabulary is a list

of more than 21000 words translated from spanish to greek as well as translated from greek to spanish easy to use great for tourists and spanish speakers interested in learning greek as well

#### **21000 spanish greek greek spanish vocabulary half**

**price** - Oct 19 2023 web 21000 spanish greek greek spanish vocabulary is a list of more than 21000 words translated from spanish to greek as well as translated from greek to spanish easy to use great for tourists and spanish speakers interested in learning greek 21000spanishgreek greekspanishvocab ulary download only - Feb 11 2023 web vocabulary gilad soffer 2016 09 15 21000 spanish greek greek spanish vocabulary is a list of more than 21000 words translated from spanish to greek as well as translated from greek to spanish easy to use great for tourists and spanish speakers interested in learning greek as well as greek speakers interested in learning spanish 21000 spanish greek greek spanish vocabulary pdf full pdf - Sep 18 2023 web 21000 spanish greek greek spanish vocabulary gilad soffer 2016 09 15 21000 spanish greek greek spanish vocabulary is a list of more than 21000 words translated from spanish to

**Webview Browser**

greek as well as translated from greek to spanish easy to use great for tourists and spanish speakers interested in learning greek **21000 spanish greek greek spanish vocabulary uniport edu** - Mar 12 2023 web sep 11 2023 greek spanish vocabulary is a list of more than 21000 words translated from spanish to greek as well as translated from greek to spanish easy to use great for tourists and spanish speakers interested **21000 spanish greek greek spanish vocabulary james** - Aug 17 2023

web 21000 spanish greek greek spanish vocabulary gilad soffer 2016 09 15 21000 spanish greek greek spanish vocabulary is a list of more than 21000 words translated from spanish to greek as well as translated from greek to spanish easy to use great for tourists and spanish speakers interested in learning greek **21000 spanish greek greek spanish vocabulary pdf pdf** - Sep 06 2022 web webmay 21 2023 21000 spanish greek greek spanish vocabulary gilad soffer 2016 09 15 21000 spanish greek greek spanish vocabulary is a list of more than 21000 words translated from spanish to greek as

1000 most common

spanish words list and guide speakada - Jun 03 2022 web for example let s examine the lemma or root word comer we don t separate words comer to eat como i eat comes you eat and comen they eat as separate words in the frequency list rather what we do is we combine all those words together and consider them as a word family we simply use the lemma or 21000 spanish greek greek spanish vocabulary pdf - May 14 2023 web 2 21000 spanish greek greek spanish vocabulary 2022 03 21 routledge the world s most comprensive well documented and well illustrated book on this sunject

with extensive index 20 photographs and illustrations mostly color free of charge in digital pdf format on google books **21000spanishgre ekgreekspanishvo cabulary** - Feb 28 2022 web 21000 spanish greek greek spanish vocabulary Λογιστολογία or arithmetick surveighed and reviewed in four books etc edited by samuel jeake the younger the universal pronouncing dictionary and general expositor of the english language **57000 spanish greek greek spanish vocabulary pdf download** - Dec 09 2022 web 21000 spanish

greek greek spanish vocabulary is a list of more than 21000 words translated from spanish to greek as well as translated from greek to spanish 21000 spanish greek greek spanish vocabulary by gilad soffer - Jul 04 2022 web sep 17 2023 listening and vocab practice software a how many words do you need to know in a foreign language 1001 basic phrases english hebrew pdf kindle germanlester english numerals spanish numbers 0 100 spanishdict learn romance languages vocabulary questions in french freelang koine greek english dictionary **21000 spanish greek greek spanish**

**vocabulary gebcorp com** - Nov 08 2022 web with this comprehensive approach learners will have the opportunity to immerse themselves in the richness of both the spanish and greek languages ultimately achieving a higher level of fluency and cultural understanding start your language journey today and boost your spanish and greek vocabulary with 21 000 words **1 000 most common spanish words for beginners homeschool spanish** - Aug 05 2022 web jun 1 2022 check out this classroom vocabulary for some of the 1 000 most common spanish words la clase classroom el aula classroom la pizarra blackboard el pizarrón whiteboard la tiza chalk el marcador marker el borrador eraser el escritorio desk **introduction to engineering and semantic scholar** -

Jun 06 2023 web edward s rubin mcgraw hill 2001 isbn 0 07 235467 4 part 1 motivation and framework engineering and the environment 1 1 introduction 1 2 what is the environment 1 3 framing environmental issues 1 3 1 good change or bad 1 3 2 enter public policy 1 4 the role of engineering 1 5 approaches to green

**download introduction to engineering and environment rubin** - Jul 27 2022 web current engineering technologies applied to tackle these environmental problems e s rubin and c davidson introduction to engineering and the view pdf department of civil and environmental engineering 18 marston hall university of massachusetts amherst amherst ma 01002 cbrown ecs umass edu introduction to engineering and the environment paperback - Sep 28 2022 web this book covers a broad range of topics for an introductory

course in environmental engineering as well as courses related to engineering design sustainable development and environmental policy through applications in different engineering domains students develop the fundamental skills and insights needed to recognize and address **introduction to engineering and the environment worldcat org** - Nov 30 2022 web introduction to engineering and the environment authors edward s rubin cliff i davidson summary covers a range of topics for an introductory course in environmental engineering as well

#### **Webview Browser**

as courses related to engineering design sustainable development and environmental policy this title helps students develop the fundamental skills introduction to engineering and environment rubin harvard - Iun 25 2022 web introduction to engineering and environment rubin and numerous books collections from fictions to scientific research in any way along with them is this introduction to engineering and environment rubin that can be your partner qualitative interviewing herbert j rubin 2005 the 2nd edition of this work has been completely **pdf introduction**

**to engineering and the environment** - Sep 09 2023 web nov 30 2000 introduction to engineering and the environment e rubin published 30 november 2000 environmental science i motivation and framework 1 engineering and the environment 2 overview of environmental issues ii technology design for the environment 3 automobiles and the environment 4 batteries and the environment 5 introduction to engineering and the environment open library - Jul 07 2023 web dec 29 2022 3 introduction to engineering and the environment november 30 2000 mcgraw hill science

engineering math paperback in english 1 edition 0072354674 9780072354676 zzzz not in library libraries near you worldcat introduction to engineering and the environment open library - Feb 02 2023 web nov 30 2000 april 14 2010 edited by open library bot linked existing covers to the edition april 29 2008 created by an anonymous user imported from amazon com record introduction to engineering and the environment by edward s rubin november 30 2000 mcgraw hill science engineering math edition in english **looking for pdf for introduction to engineering and**

2023

editions

#### **Webview Browser**

**the environment** - Aug 28 2022 web sep 10 2015 introduction to engineering and the environment but edward s rubin mcgraw hill 2001 isbn 0 07 235467 4 comments sorted by best top new controversial q a add a comment introduction to engineering and the environment mcgraw hill - Jan 01 web feb 1 2001 introduction to engineering and the environment mcgraw hill international environmental engineering series by edward s rubin cliff i davidson february 1 2001 mcgraw hill education ise editions edition paperback in english introduction engineering environment rubin - May 25 2022 web 12 introduction engineering environment rubin 2022 12 16 author edward s rubin year 2001 edward s rubin i motivation and framework 1 engineering and the environment 2 overview of environmental issues ii technology design for the environment 3 engs 37 prof benoit cushman roisin introduction engineering **introduction to engineering and the environment edward s rubin** - Apr 04 2023 web eng 2 algunos resumenes de chapters energy environmental impact chapter 1

risk assessment key notes of the chapter summary week 4 engr 202 1 summary week 4 engr 202 vermette slides 2 summary week 4 engr 202 vermette slides 3 summary week 4 engr 202 vermette slides 5 summary week 4 engr 202 vermette slides **introduction to engineering and the environment edward s rubin** - Aug 08 2023 web through applications in different engineering domains this book helps students to develop the fundamental skills and insights needed to recognize and address environmental problem solving opportunities it covers a range of

topics for an introductory course in environmental engineering as well as courses related to engineering design introduction to engineering and the environment rubin edward - May 05 2023 web nov 30 2000 introduction to engineering and the environment 1st edition by edward rubin author 4 8 5 ratings see all formats and editions paperback 40 65 18 used from 3 55 2 new from 281 62 introduction engineering environment rubin 2023 - Feb 19 2022 web introduction engineering environment rubin right here we have countless book introduction

engineering environment rubin and collections to check out we additionally manage to pay for variant types and in addition to type of the books to browse the agreeable book fiction history novel scientific research as capably as introduction to engineering and by rubin edward amazon ca - Oct 30 2022 web paperback 37 31 13 used from 30 87 this book covers a broad range of topics for an introductory course in environmental engineering it is set up in a case study format through applications in different engineering domains students develop the fundamental skills

and insights needed to recognize and address environmental problem solving **introduction to engineering and the environment edward s rubin** - Mar 23 2022 web introduction to engineering and the environment edward s rubin 2001 this book covers a broad range of topics for an introductory course in environmental engineering as well as courses related to engineering design sustainable development and environmental policy through applications in different engineering domains students introduction to engineering and environment rubin

jorg - Apr 23 2022 web introduction to engineering and the environment edward s rubin 2001 this book covers a broad range of topics for an introductory course in environmental engineering as well as courses related to engineering design sustainable development and environmental policy through applications in different engineering domains students **introduction to engineering and the environment semantic scholar** - Mar 03 2023 web introduction to engineering and the environment inproceedings rubin2000introducti

engineering and the environment author edward s rubin year 2000 e rubin published 30 november 2000 environmental science introduction to engineering and the environment edward s rubin - Oct 10 2023 web introduction to engineering and the environmentenviron mental engineering series authors edward s rubin cliff i davidson edition publisher mcgraw hill education 2001 0072354674 **introduction to embedded systems using ansi c and the** - Feb 01 2023 web jul 12 2010 introduction to embedded systems using ansi c and the arduino development

environment synthesis lectures on digital circuits and systems russell david thornton mitchell on amazon com free shipping on qualifying offers introduction to embedded systems springer - Aug 07 2023 web introduction to embedded systems using ansi c and the arduino development environment david j russell isbn 978 3 031 79823 8 paperback isbn 978 3 031 79824 5 ebook doi 10 1007 978 3 031 79824 5 a publication in the springer series synthesis lectures on digital circuits and systems lecture 30 introduction to embedded systems using ansi c and the - May 24 2022

onte title

introduction to

web introduction to embedded systems using ansi c and the arduino development environment 2 downloaded from im lms currikistudio org on 2020 03 16 by guest multiple valued functions mv offer more compact representations of the information content of signals modeled by logic functions and therefore their use fits very well in the introduction to embedded systems using ansi c and the - Dec 31 2022 web introduction to embedded systems using ansi c and the arduino development environment by david russell books on google play introduction to embedded systems using ansi c and the

arduino introduction to embedded systems using ansi c and the - Oct 09 2023 web the goal of this text is to introduce fundamental methods for creating embedded software in general with a focus on ansi c the arduino development platform provides a great means for accomplishing this task as such this work presents embedded software development using 100 ansi c for the arduino s atmega328p processor **introduction to embedded systems using ansi c and the** - Nov 29 2022 web description introduction to embedded systems design and

#### **Webview Browser**

applications field programmable gate arrays microcontroller architecture memory and i o decoding timers interrupt systems analog to digital converters prerequisites cpe 201 textbooks david russell introduction to embedded systems using ansi c and the arduino introduction to embedded systems using ansi c and the - Aug 27 2022 web designing embedded hardware an introduction using the intel 80c188eb principles and applications introduction to embedded systems using windows embedded ce introduction to embedded systems using ansi c and the

arduino development environment synthesis lectures on downloaded from ams istanbul edu tr by guest **introduction to embedded systems using ansi c and the pdf** - Sep 08 2023 web mar 21 2021 introduction to embedded systems using ansi c and the arduino development

environment free pdf download david russell 276 pages year 2010 **introduction to embedded**

**systems using ansi c and the** -

Apr 03 2023 web jan 1 2010 introduction to embedded systems using ansi c and the arduino development environment

january 2010 synthesis lectures on digital circuits and systems authors david j russell abstract **introduction to embedded systems using ansi c and the** - Oct 29 2022 web abstract introduces fundamental methods for creating embedded software with a focus on ansi c the arduino development platform provides a great means for accomplishing this task as such this work presents embedded software development using 100 ansi c for the arduino s atmega328p processor introduction to embedded systems using ansi c and the - May 04 2023 web jul 12 2010 introduction to embedded systems using ansi c and the arduino development environment semantic scholar doi 10 2200 s00291ed1v01y201 007dcs030 corpus id 2324442 introduction to embedded systems using ansi c and the arduino development environment david j **introduction to embedded systems using ansi c and the** - Sep 27 2022 web jul 12 2010 introduction to embedded systems using ansi c and the arduino development environment david russell mitchell thornton series editor 3 60 5

# **ansi c and the** -

ratings0 reviews many electrical and computer engineering projects involve some kind of embedded system in which a microcontroller sits at the center as the primary source of control introduction to embedded systems using ansi c and the - Jul 06 2023 web 2 introduction to embedded systems using ansi c and the arduino development environment synthesis lectures on 2021 03 17 combination of a computer processor computer memory and input output peripheral devices that has a dedicated function **introduction to embedded systems using**

web introduction to embedded systems using ansi c and the arduino development environment synthesis lectures on developing and managing embedded systems and products a cyber physical systems approach introduction to embedded systems using ansi c and the - Feb 18 2022 web introduction to embedded systems using ansi c and the arduino development environment synthesis lectures on digital circuits and systems by russell david isbn 10 1608454983 isbn 13 9781608454983 morgan and claypool publishers 2010

Jun 05 2023

introduction to embedded systems using ansi c and the - Mar 02 2023 web alec02 introduction to embedded systems 13 points to do to self learn embedded systems chapter introduction to embedded systems with 8051 micro controller using embedded c tutorial 1 a gentle introduction to embedded systems programming section 1 introduction to embedded systems using raspberry pi introduction to embedded systems using ansi c and the - Jul 26 2022 web jan 1 2010 introduction to embedded systems using ansi c and the arduino development environment

request pdf request pdf on jan 1 2010 david j russell published introduction to embedded systems **introduction to embedded systems using ansi c and the** - Mar 22 2022 web introduction to embedded system design using field programmable gate arrays using microcontrollers and the msp430 a fundamental technology for makers embedded systems security introduction to embedded systems a cyber physical systems approach second edition communicating embedded systems real time embedded **introduction to embedded systems using ansi c and the** -

Apr 22 2022 web embedded systems an introduction using the renesas rx62n microcontroller mixed signal embedded systems design embedded systems and robotics with open source tools introduction to embedded systems using ansi c and the - Jun 24 2022 web jul 12 2010 the goal of this text is to introduce fundamental methods for creating embedded software in general with a focus on ansi c the arduino development platform provides a great means for accomplishing this task as such this work presents embedded software development using 100 ansi c for the

arduino s atmega328p processor

Best Sellers - Books ::

[ap french preparing](https://www.freenew.net/textbook-solutions/book-search/?k=Ap_French_Preparing_For_The_Language_And_Culture_Examination_Ri_Chard_Ladd_Answers.pdf) [for the language](https://www.freenew.net/textbook-solutions/book-search/?k=Ap_French_Preparing_For_The_Language_And_Culture_Examination_Ri_Chard_Ladd_Answers.pdf) [and culture](https://www.freenew.net/textbook-solutions/book-search/?k=Ap_French_Preparing_For_The_Language_And_Culture_Examination_Ri_Chard_Ladd_Answers.pdf) [examination ri](https://www.freenew.net/textbook-solutions/book-search/?k=Ap_French_Preparing_For_The_Language_And_Culture_Examination_Ri_Chard_Ladd_Answers.pdf) [chard ladd answers](https://www.freenew.net/textbook-solutions/book-search/?k=Ap_French_Preparing_For_The_Language_And_Culture_Examination_Ri_Chard_Ladd_Answers.pdf) [ancienne carte](https://www.freenew.net/textbook-solutions/book-search/?k=ancienne_carte_michelin_n_72_angoulme_limoges_carte_au_200_000e.pdf) [michelin nâ° 72](https://www.freenew.net/textbook-solutions/book-search/?k=ancienne_carte_michelin_n_72_angoulme_limoges_carte_au_200_000e.pdf) [angoulãªme limoges](https://www.freenew.net/textbook-solutions/book-search/?k=ancienne_carte_michelin_n_72_angoulme_limoges_carte_au_200_000e.pdf) [carte au 200 000e](https://www.freenew.net/textbook-solutions/book-search/?k=ancienne_carte_michelin_n_72_angoulme_limoges_carte_au_200_000e.pdf) [analytical pyrolysis](https://www.freenew.net/textbook-solutions/book-search/?k=Analytical_Pyrolysis_Of_Synthetic_Organic_Polymers.pdf) [of synthetic organic](https://www.freenew.net/textbook-solutions/book-search/?k=Analytical_Pyrolysis_Of_Synthetic_Organic_Polymers.pdf) [polymers](https://www.freenew.net/textbook-solutions/book-search/?k=Analytical_Pyrolysis_Of_Synthetic_Organic_Polymers.pdf) [aphorisms in the](https://www.freenew.net/textbook-solutions/book-search/?k=aphorisms-in-the-importance-of-being-earnest.pdf) [importance of being](https://www.freenew.net/textbook-solutions/book-search/?k=aphorisms-in-the-importance-of-being-earnest.pdf) [earnest](https://www.freenew.net/textbook-solutions/book-search/?k=aphorisms-in-the-importance-of-being-earnest.pdf) [andrew heywood](https://www.freenew.net/textbook-solutions/book-search/?k=Andrew-Heywood-Politics-Third-Edition.pdf) [politics third edition](https://www.freenew.net/textbook-solutions/book-search/?k=Andrew-Heywood-Politics-Third-Edition.pdf) [analysing and](https://www.freenew.net/textbook-solutions/book-search/?k=analysing_and_interpreting_the_yield_curve.pdf) [interpreting the](https://www.freenew.net/textbook-solutions/book-search/?k=analysing_and_interpreting_the_yield_curve.pdf) [yield curve](https://www.freenew.net/textbook-solutions/book-search/?k=analysing_and_interpreting_the_yield_curve.pdf) [animal crossing new](https://www.freenew.net/textbook-solutions/book-search/?k=Animal_Crossing_New_Leaf_Redd_Guide.pdf) [leaf redd guide](https://www.freenew.net/textbook-solutions/book-search/?k=Animal_Crossing_New_Leaf_Redd_Guide.pdf) [an introduction to](https://www.freenew.net/textbook-solutions/book-search/?k=an-introduction-to-the-finite-element-method.pdf) [the finite element](https://www.freenew.net/textbook-solutions/book-search/?k=an-introduction-to-the-finite-element-method.pdf) [method](https://www.freenew.net/textbook-solutions/book-search/?k=an-introduction-to-the-finite-element-method.pdf) [animals that start](https://www.freenew.net/textbook-solutions/book-search/?k=Animals_That_Start_With_A_E.pdf) [with a e](https://www.freenew.net/textbook-solutions/book-search/?k=Animals_That_Start_With_A_E.pdf)

[ap psychology](https://www.freenew.net/textbook-solutions/book-search/?k=Ap-Psychology-Chapter-10-Study-Guide-Answers.pdf) [chapter 10 study](https://www.freenew.net/textbook-solutions/book-search/?k=Ap-Psychology-Chapter-10-Study-Guide-Answers.pdf) [guide answers](https://www.freenew.net/textbook-solutions/book-search/?k=Ap-Psychology-Chapter-10-Study-Guide-Answers.pdf)